## MODUL PRAKTIKUM STANDARISASI DAN INTEROPERABILITAS

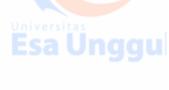

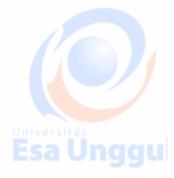

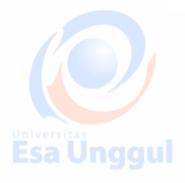

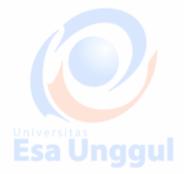

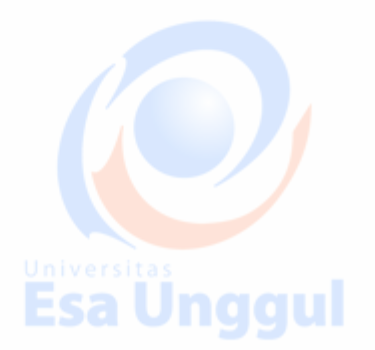

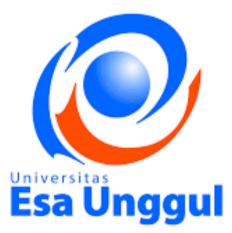

Disusun oleh Tim <mark>D</mark>osen

Esa Unggul

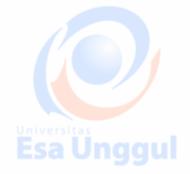

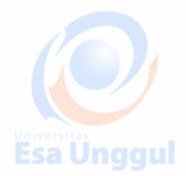

ersitas a Ünggul

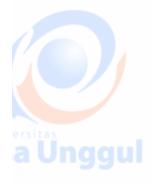

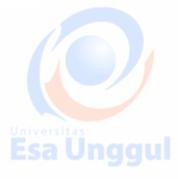

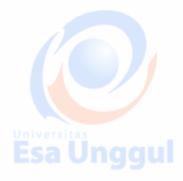

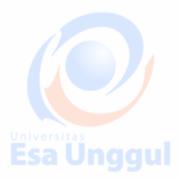

#### **Argonaut Profiles**

- FHIR allows a large amount of variability between systems
- Most EHR applications require very little variability in order to work correctly
  - To address this fact, US implementors have created a set of profiles for this purpose in the US called the **"Argonaut Profiles"**

Argonaut provides constraints on a set of FHIR types commonly used for EHR Applications:

- Patient
- Condition
- Observation, DiagnosticReport
- Medication, MedicationStatement, MedicationOrder
- AllergyIntolerance
- Immunization
- CarePlan
- Goal

Each resource is constrained for use by an EHR Application. For example:

- Patient must have a name, gender, date of birth, and at least 1 identifier
- Extensions are specified for race and ethnicity
- A communication language should be specified

These requirements may not be perfect for Vietnam, but they are a great starting point

#### FHIR Testing : Technical and community

FHIR Testing

One of the best parts of working with FHIR is the existence of great test servers

• The following servers are available for free for testing around the world (and there are many more):

Grahame's Server:

http://test.fhir.org/r3

James's Server:

http://hapi.fhir.org/baseDstu3

FHIR Community

Another great thing about FHIR is the large, helpful, international community.

- The focal point of this community is chat.fhir.org (Zulip)
- We have created a "stream" in Zulip for Vietnam, but there are many others as well

#### http://chat.fhir.org

#### Community Projects

FHIR also has a very large open source community devoted to helping implementors on various platforms:

- Java: HAPI FHIR (We will cover this tomorrow)
- .NET / C# API: <u>https://github.com/ewoutkramer/fhir-net-api</u>
- JavaScript FHIR.js: <u>https://github.com/FHIR/fhir.js</u>
- Python Client: <u>https://github.com/smart-on-fhir/client-py</u>
- iOS / Swift: <u>https://github.com/smart-on-fhir/Swift-FHIR</u>
- Android / Java: <u>https://github.com/jamesagnew/hapi-fhir</u>
- Pascal: <u>https://github.com/grahamegrieve/fhirserver</u>

#### Testing

- FHIR defines a special resource called TestScript which can be used to specify client and server tests
- There are currently two platforms for executing these tests:
  - Crucible (free tool): <u>https://projectcrucible.org/</u>
  - Touchstone (paid tool): http://touchstone.com

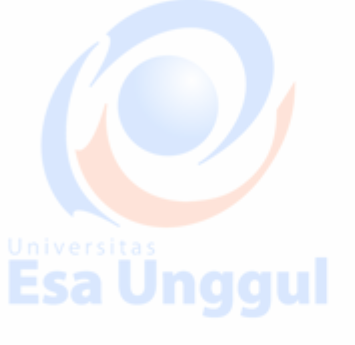

**Community Starter Projects** 

The following link has a collection of starter projects in various languages:

https://github.com/furore-fhir/fhirstarters

Validation

- You are only interoperable if you can produce valid FHIR
- There are several kinds of valid:
  - Valid JSON / XML
  - Valid FHIR
  - Valid FHIR for a specific purpose
  - FHIR servers define an endpoint called /\$validate which can be used to validate FHIR payloads, e.g.

sa Unggul

POST /base/Patient/\$validate

Content-Type: application/fhir+json

# Esa Unggul

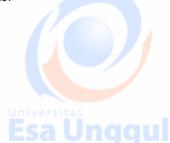

# { "resourceType": "Patient" "name": [ ]

#### }

#### Profiles

- To make FHIR useful in a specific context, we often want to create Profiles
  - E.g. "In my system, Observations will use LOINC codes"
- FHIR defines a special set of resources which may be used to constrain FHIR for a specific use:
  - StructureDefinition: Set field cardinality, add terminology binding, add extensions
  - CodeSystem & ValueSet: Define sets of codes for a given purpose
- Tools exist to validate against a Profile (we will cover HAPI on Thursday)

FHIR Versions

Versions

- The FHIR specification itself has had several releases:
  - FHIR DSTU1 (v0.0.82) 2014
  - FHIR DSTU2 (v1.0.2) 2015
  - FHIR STU3 (v3.0.1) 2017

• FHIR R4 - Under development

 The version names mean slightly different things but people often use them interchangeably ( DSTU3 / STU3 / R3 )

Vietnam Affiliate and Implementation Guide

#### Making FHIR work for you

- International Specification defines overall framework
  - Countries / Regions / Vendors / Institutions publish adaptations to local culture/regulations etc
  - Individual projects use conformance resources to describe the project rules
    - Terminology usage rules
    - Rules about elements, usage, content flows
    - Extensions

All of this can be published through http://registry.fhir.org

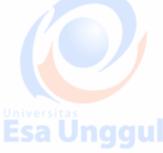

**Example National Profiles** 

- US: http://www.hl7.org/fhir/us/core/
- Australia: http://build.fhir.org/ig/hl7au/au-fhir-base/

#### Concerns:

- National identifiers
- National code systems
- Specific additional patient information (race/ethnicity)
- Basic Documentation, Community Governance

Candidate National Vietnamese IG

- Found at: <u>http://build.fhir.org/ig/grahamegrieve/vietnam-poc/index.html</u>
- Demonstration of the production of this

#### HL7 Affiliate for Vietnam

• Some formal organization needs to manage the vietnamese national implementation guide

Esa Unggul

- Needs to be connected to HL7
- Best to be an HL7 Affiliate
- Registration in process

#### Affiliate Requirements

- Must be an NGO
- Must accept any Vietnamese organization as a member
- Must have a constitution with leadership elected by members
- Can work very closely with Department of Health

Welcome to the First FHIR Connectathon In Vietnam

Connectathon Goals

The FHIR Connectathon is an event for implementers. It is held 3 times each year by HL7, and often in other contexts like this one.

We have 2 equally important goals:

- Helping implementers learn to use the FHIR specification
- Helping to develop the FHIR specification

(We often use Connectathons to try new ideas too!)

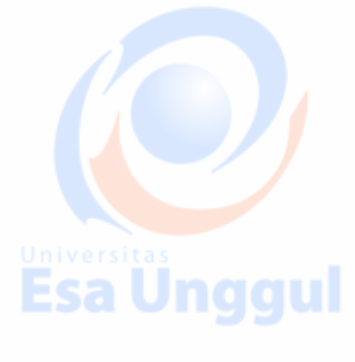

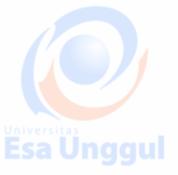

#### Where To Start

If you are a beginner:

Do the Postman tutorial with James: <u>https://goo.gl/5a5RQg</u>

If you have your own application:

Enter your details into the spreadsheet: http://tiny.cc/tu15oy •

Advanced features:

Security, Mapping existing data,

FHIR and HAPI FHIR

#### The FHIR Data Model

- FHIR's model is available online
  - http://hl7.org/fhir/ ٠
- The FHIR data model is useful even by itself
- Take advantage of the collective work of 100s of people!

#### Data Types: Primitives

# **Data Types: Primitives**

- string
- boolean
- date
- decimal
- integer
- uri
- base64
- dateTime
- instant
- markdown

Patient is awake true 2016-02-19 12.347000 500 http://snomed.info/sct rwr39o9h=

2015-01-26T15:33-05:00 2015-01-26T15:33:13.0-05:00

\*\*woohoo\*\*

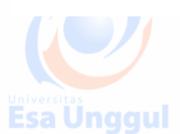

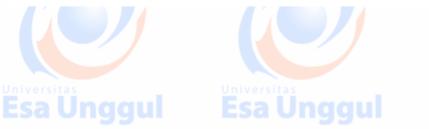

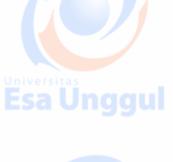

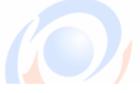

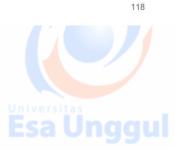

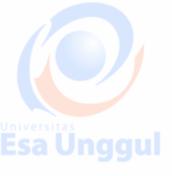

# **Data Types: Primitives** ISO8601 - Human Times: Timezone is mandatory dateTime 2015-01-26T15:33-05:00 119 ESA VIIYYUI ESA VIIYYUI ESA VIIYYUI **Data Types: Primitives** System Times, fixed precision instant 2015-01-26T15:33:13.0-05:00 120 **Esa Unggu**

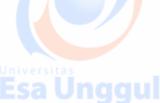

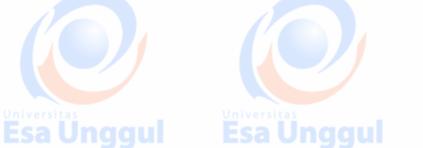

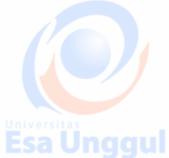

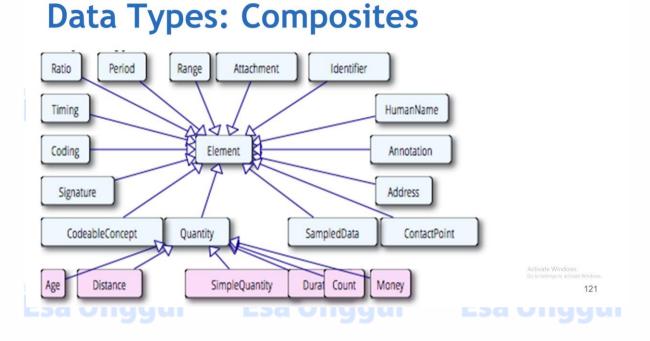

# **Data Types: Composites**

| lame                   | Flags | Card. | Туре    | Description & Constraints                                                                                         |                               |  |
|------------------------|-------|-------|---------|----------------------------------------------------------------------------------------------------|-------------------------------|--|
| Address                | Σ     |       | Element | An address expressed using postal conventions (as opposed to<br>Elements defined in Ancestors: id, extension      |                               |  |
| use                    | ?!Σ   | 01    | code    | home   work   temp   old - purpose of this address<br>AddressUse (Required)                                       |                               |  |
| - <b>type</b>          | Σ     | 01    | code    | postal   physical   both<br>AddressType (Required)                                                                |                               |  |
| 💶 text                 | Σ     | 01    | string  | Text representation of the address                                                                                |                               |  |
| - 🔲 line               | Σ     | 0*    | string  | Street name, number, direction & P.O. Box etc.<br>This repeating element order: The order in which lines should a |                               |  |
| City                   | Σ     | 01    | string  | Name of city, town etc.                                                                                           |                               |  |
| IIII district          | Σ     | 01    | string  | District name (aka county)                                                                                        |                               |  |
| 📧 state                | Σ     | 01    | string  | Sub-unit of country (abbreviations ok)                                                                            |                               |  |
| <b>EXAL</b> postalCode | Σ     | 01    | string  | Postal code for area                                                                                              |                               |  |
| - country              | Σ     | 01    | string  | Country (e.g. can be ISO 3166 2 or 3 letter code)                                                                 | Activate Windows              |  |
| 🍅 period               | Σ     | 01    | Period  | Time period when address was/is in use                                                                            | Go to Settings to activate Wi |  |

#### **Other Model Concepts: Identifiers**

• FHIR resources are scoped around identifiable things (Patients, Orders, Locations, etc.)

**Esa Unggul** 

Identifiers consist of a System and an Identifier

#### For example:

System (URI): http://uhn.ca/ns/mrn

• Identifier: 7000135

Other systems:

- http://hl7.org/fhir/sid/us-ssn
   (US SSN)
- urn:oid:2.16.840.1.113883.4.3.1 (Alabama Driver's License)

#### **Identifier Systems**

- Old identifiers are sometimes OIDs, example: 0.1.2.3.4.5
- New identifiers are URLs
- Creating your own is fine!

http://hospital.vn/patient

#### Other Model Concepts: Coded Values

- Many things are drawn from a set of allowable coded values
- A coded value consists of a Code System and a Code, and optionally a Display Text
- For example:
  - System: http://snomed.info/sct
  - Code: 267038008
  - Display: Edema (finding)

# niversitas

# **Resource Identities**

 Every FHIR resource has a unique identity, which is in fact a URL

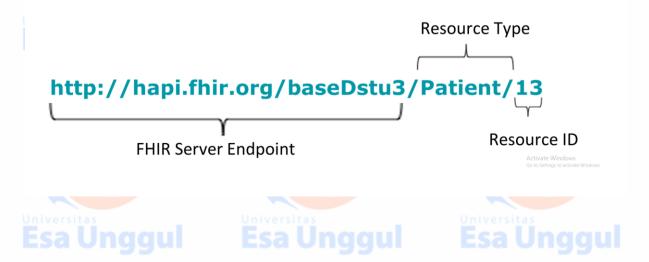

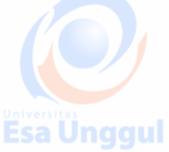

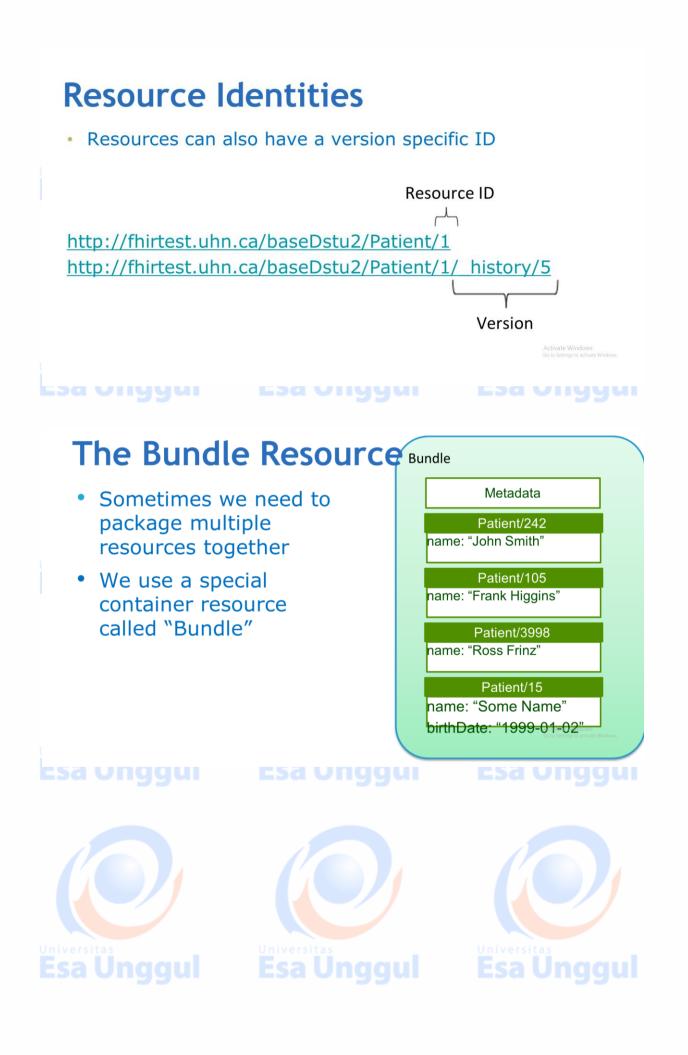

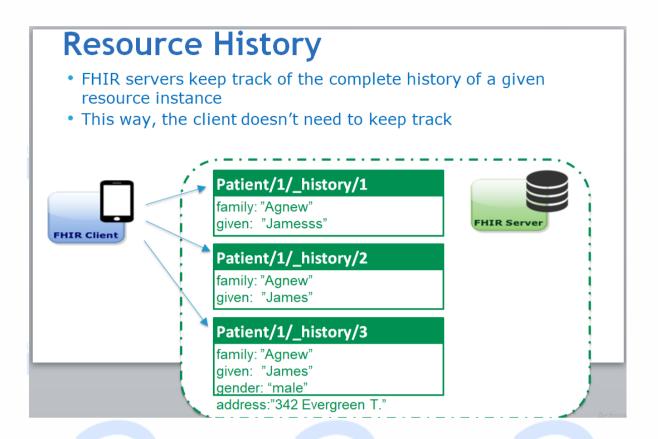

# The History Operation

http://fhirtest.uhn.ca/baseDstu2/Patient/1/\_history

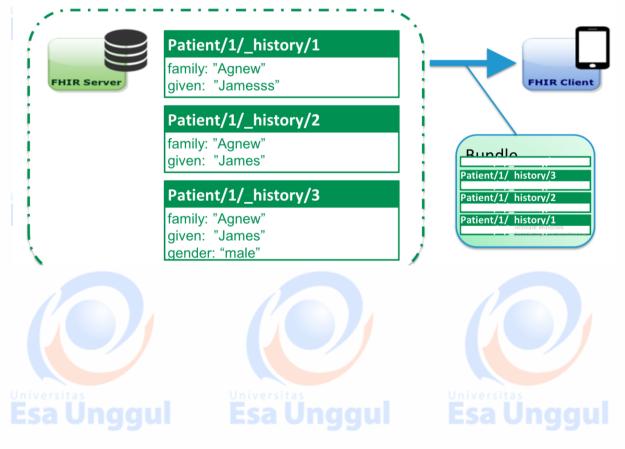

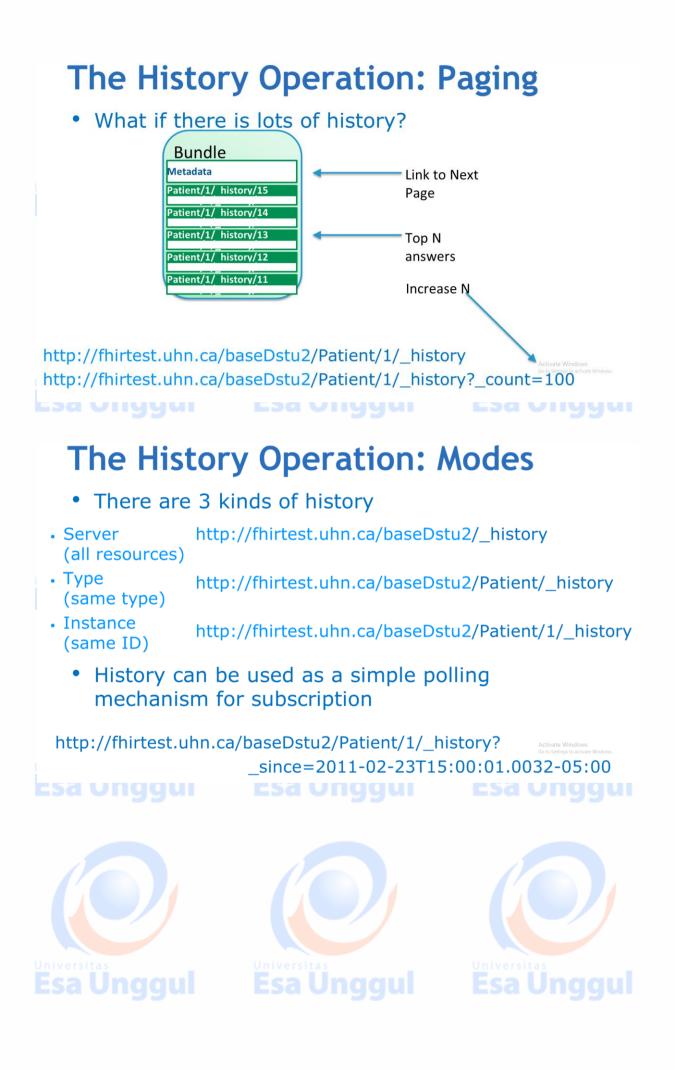

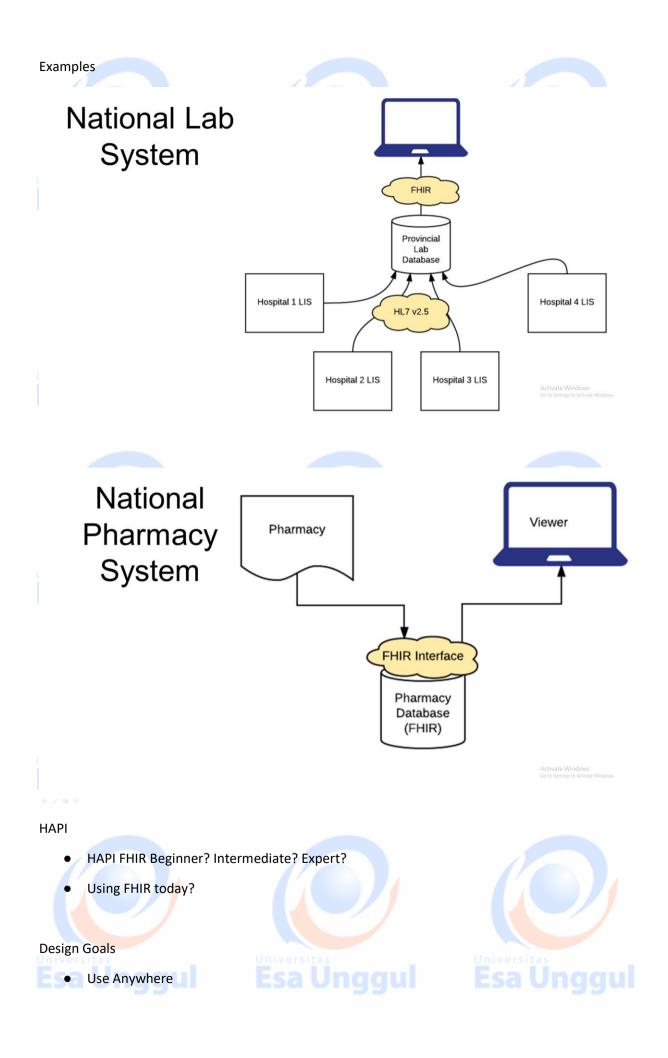

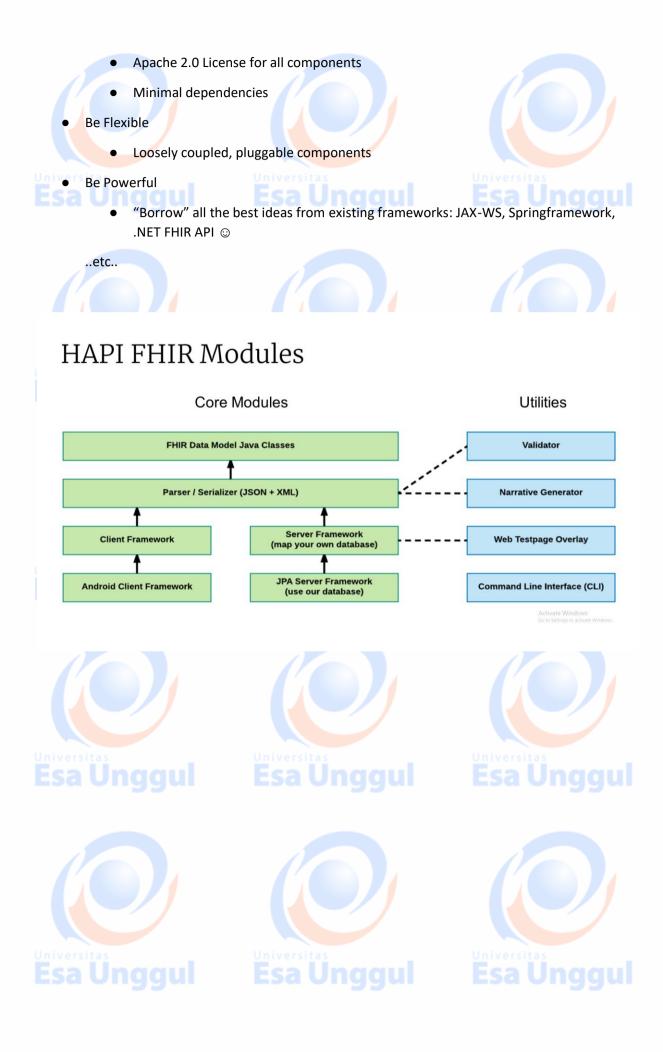

# Structure Classes: Resources

- HAPI Defines several sets of classes which form the data model
- Resource definition classes implement IBaseResource
- Examples: Patient, CarePlan, Encounter, Practitioner, Medication

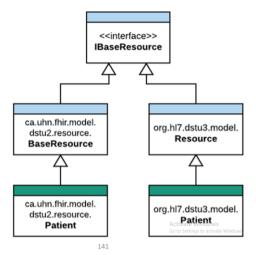

Eja Vilyyui

#### сза опуучі — сза опуучі

# Structure Classes: **Datatypes**

- HAPI also defines a class for each data type
- Primitive classes are named [name] Type
- Primitive types include: StringType, BooleanType
- Composite types include: Address, Ratio, HumanName

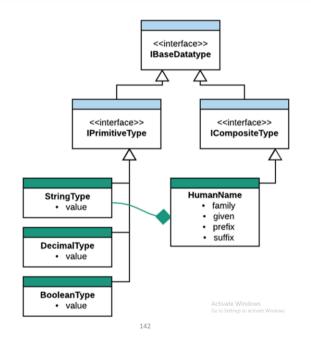

#### li Esa Ul

#### Structure Classes:

#### Docs

 JavaDocs for structures are available here: <u>http://hapifhir.io/apidocs-dstu2/index.html</u> <u>http://hapifhir.io/apidocs-dstu3/index.html</u>

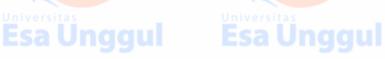

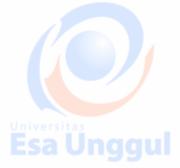

#### **Creating A Resource**

public class Example01\_CreateAPatient {

public static void main(String[] theArgs) {

// Create a resource instance

Patient pat = new Patient();

// Add a "name" element

HumanName name = pat.addName();

name.setFamily("Simpson").addGiven("Homer").addGiven("J");

// Add an "identifier" element

Identifier identifier = pat.addIdentifier();

identifier.setSystem("http://acme.org/MRNs").setValue("7000135");

// Model is designed to be chained

}

}

pat.addIdentifier().setSystem("http://acme.org/MRNs").setValue("12345");

Esa Unggul

Esa Unggul

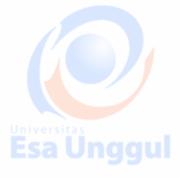

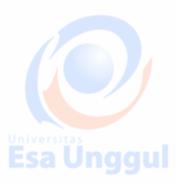

Esa Unggul

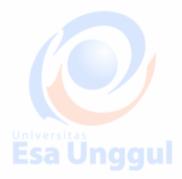

public class Example01\_CreateAPatient {

public static void main(String[] theArgs) {

// Create a resource instance

Patient pat = new Patient();

// Add a "name" element

Use your IDE Autocomplete

Esa Unggul

HumanName name = pat.addName();

name.setFamily("Simpson").addGiven("Homer").addGiven("J");

// Add an "identifier" element

Identifier identifier = pat.addldentifier();

identifier.setSystem("http://acme.org/MRNs").setValue("7000135");

// Model is designed to be chained

pat.addIdentifier().setSystem("http://acme.org/MRNs").setValue("12345");

| }                                              |                                                    |
|------------------------------------------------|----------------------------------------------------|
| }                                              |                                                    |
| 🍘 🖆 addName () iven ("Honer") . addG           | iven("J"): HumanName                               |
| 🎯 🛯 addName(HumanName t)                       | Patient                                            |
| 🎯 🖥 addAddress()                               | Address                                            |
| 📾 🖥 addAddress(Address t)                      | Patient                                            |
| m addChild(String name)                        | Base                                               |
| 回 🕞 addCommunication()                         | PatientCommunicationComponent                      |
| 📾 🕤 addCommunication(PatientCom                | municationComponent Patient                        |
| 👦 🖥 addContact()                               | ContactComponent                                   |
| addContact(ContactComponent                    | t) Patient                                         |
| 📾 🖥 addGeneralPractitioner()                   | Reference                                          |
| Did you know that Quick Documentation View (F2 | () works in completion lookups as well? $\geq \pi$ |

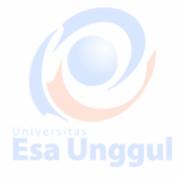

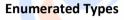

public class Example02\_EnumeratedTypes { public static void main(String[] theArgs) {

Patient pat = new Patient();

pat.addName().setFamily("Simpson").addGiven("Homer").addGiven("J");

pat.addIdentifier().setSystem("http://acme.org/MRNs").setValue("7000135");

// Enumerated types are provided for many coded elements

ContactPoint contact = pat.addTelecom();

contact.setUse(ContactPoint.ContactPointUse.HOME);

contact.setSystem(ContactPoint.ContactPointSystem.PHONE);

contact.setValue("1 (416) 340-4800");

pat.setGender(Enumerations.AdministrativeGender.MALE);

} }

**Primitive Types** 

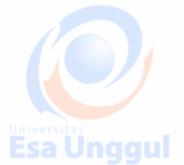

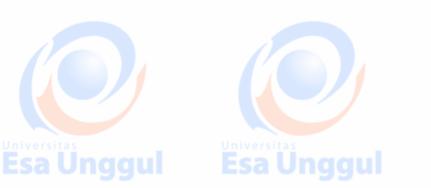

Esa Unggul

**Esa Unggul** 

**Esa Ünggul** 

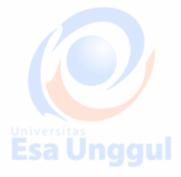

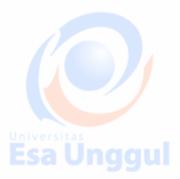

| DateTimeType effective = new            | DateTimeType();   |                             |     |                                                    |
|-----------------------------------------|-------------------|-----------------------------|-----|----------------------------------------------------|
| effective.setValue(new Date());         |                   |                             |     |                                                    |
| effective.setValue(new Date(),          | TemporalPrecision |                             |     |                                                    |
| effective.setValueAs <u>String("201</u> | 7-00 11714 05     | Primitive<br>Representation |     |                                                    |
| BooleanType active = new Bool           | eanType();        | String<br>Representatio     | on  |                                                    |
| active.setValue(true);                  |                   |                             |     |                                                    |
| active.setValueAsString("true");        |                   |                             |     |                                                    |
|                                         |                   |                             |     |                                                    |
| DecimalType value = new Decin           | nalType();        |                             |     |                                                    |
| value.setValue(1.2d);                   |                   |                             |     |                                                    |
| value.setValueAsString("1.2000          | 0");              |                             | 147 | Activate Windows<br>Go to Settings to activate Win |
|                                         |                   |                             |     |                                                    |

# Primitive Types (2)

Observation obs = new Observation();

obs.setComment("This is a comment");

obs.setCommentElement(new StringType("This is a comment"));

String comment = obs.getComment();

StringType commentElement = obs.getCommentElement();

## **Esa unggu**i

### Esa Unggui

148

#### **Server Framework**

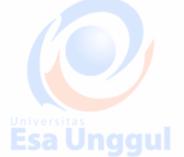

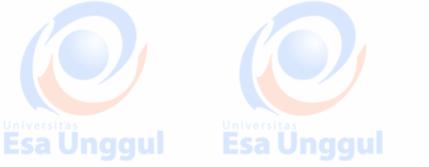

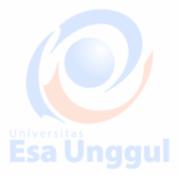

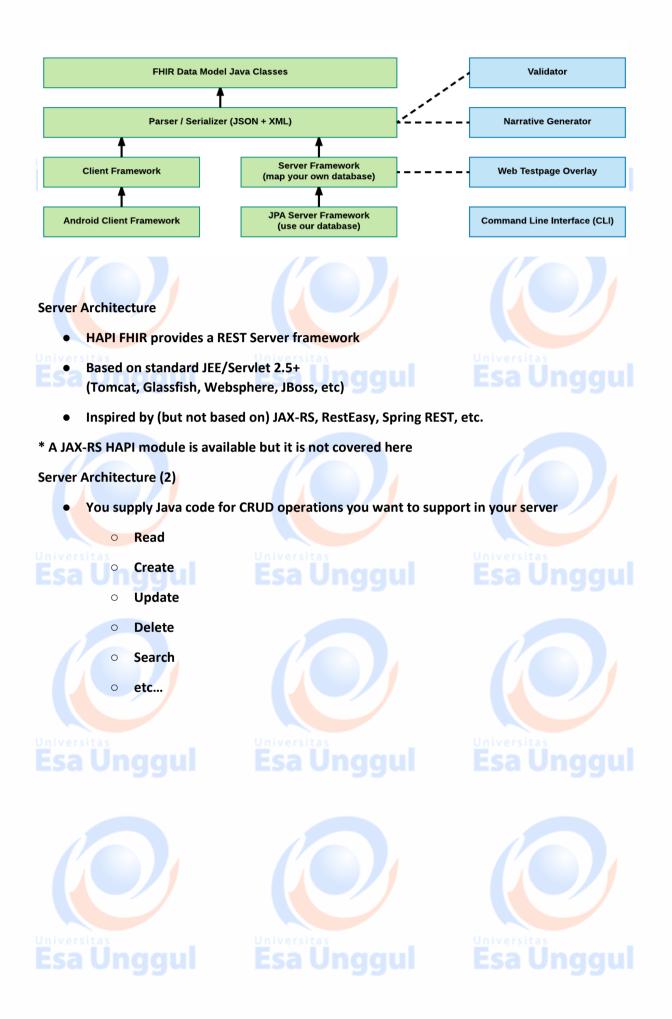

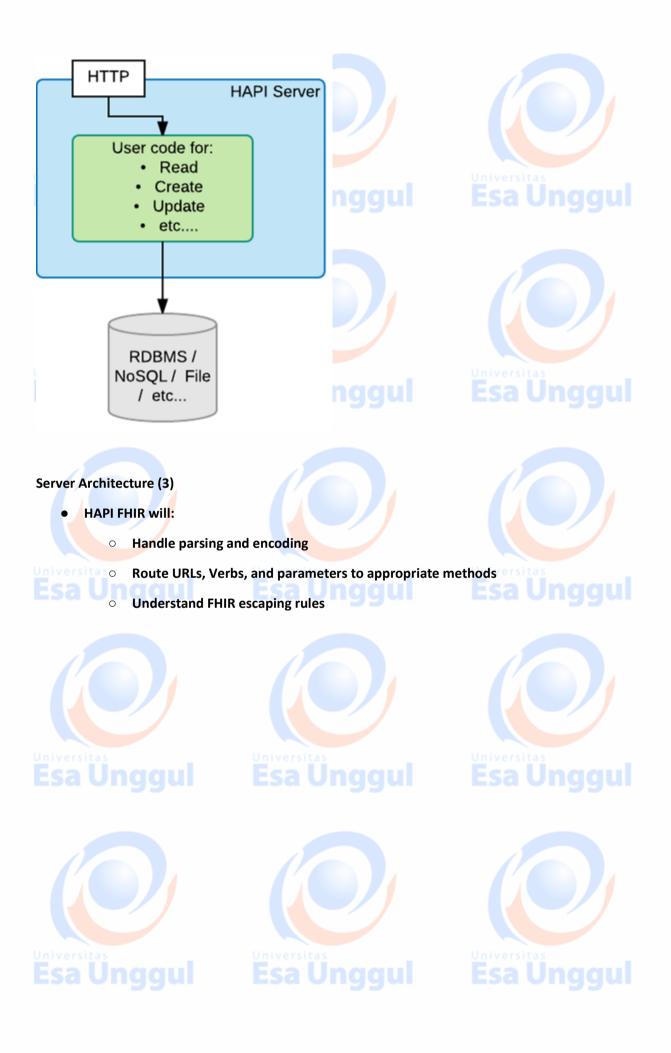

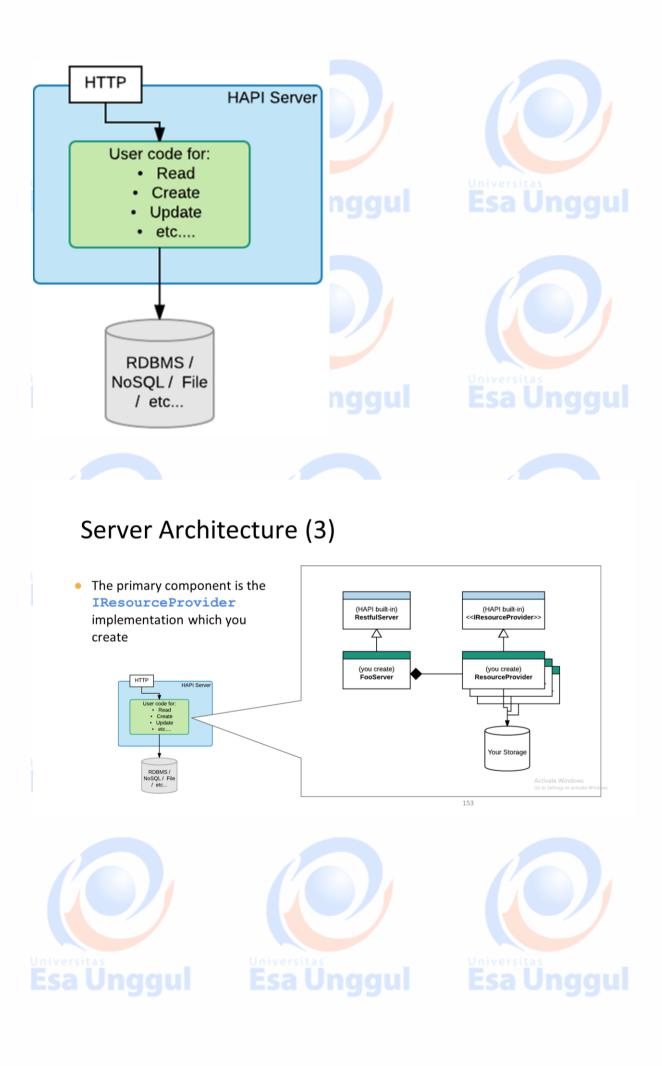

# Server Architecture (3)

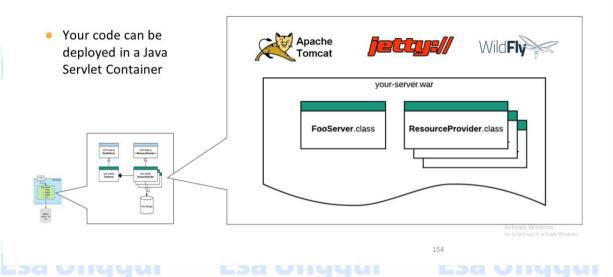

## **Resource Providers**

- ResourceProviders implement the IResourceProvider interface and the getResourceType() method
- You create one resource provider per resource type

public class Example01\_StubResourceProvider implements IResourceProvider {

public Class<? extends IBaseResource> getResourceType() {

return Patient.class;

}

// your code to handle resources

Activate Windows

# esa unggui esa unggui esa unggui

public class Example01\_StubResourceProvider implements IResourceProvider {

public Class<? extends IBaseResource> getResourceType() {

return Patient.class;

}

@Read

public Patient read(@IdParam IdType theId) {

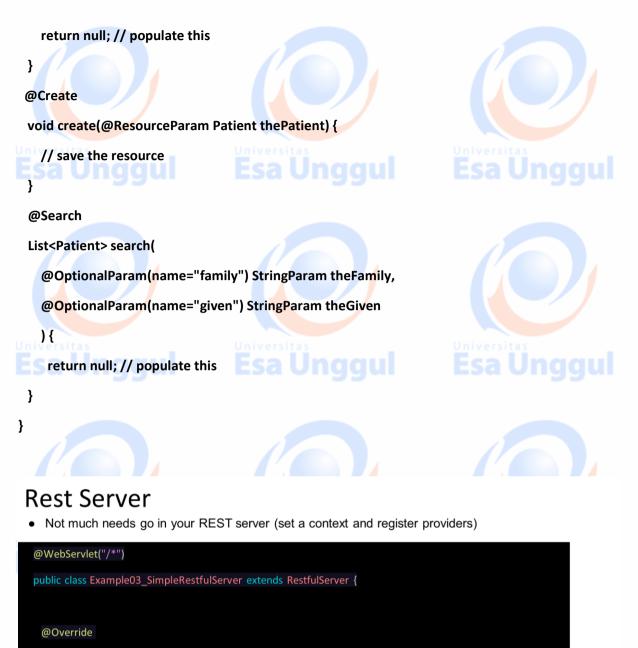

protected void initialize() throws ServletException {

// Create a context for the appropriate version

setFhirContext(FhirContext.forDstu3());

 // Register resource providers
 Activate Windows & So & Settings to activate Windows & So & Settings to activate & Setings & Settings to activate & Settings to activ

Esa Ünggul Esa Ünggul

Universitas Esa Unggul

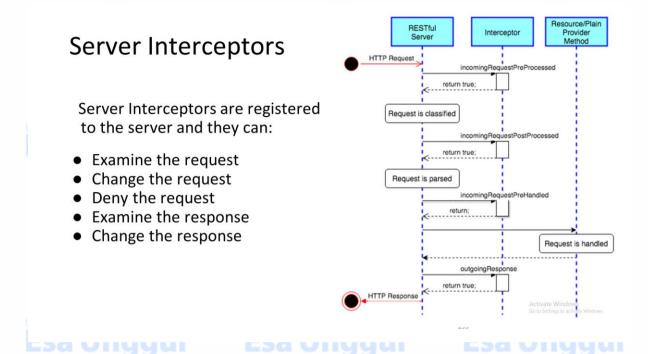

#### **Built-in Interceptors**

- LoggingInterceptor
  - Log requests as they come in (highly configurable) 0
  - http://hapifhir.io/apidocs/ca/uhn/fhir/rest/server/interceptor/LoggingIntercepto 0 r.html

#### CorsInterceptor

- Allow CORS (JavaScript requests from another server) 0
- RequestValidatingInterceptor and ResponseValidatingInterceptor
  - Validate payoads (more on validation later) 0
  - ResponseHighlighterInterceptor
    - Use a nice HTML response for browsers 0

#### AuthorizationInterceptor

Authorize individual requests (more shortly) 0

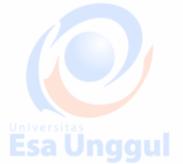

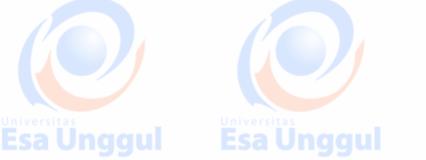

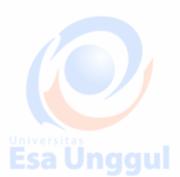

## Using Interceptors

 Interceptors are registered with the server just like resource providers

#### @WebServlet("/\*")

public class Example02\_SimpleRestfulServer extends RestfulServer {

@Override

protected void initialize() throws ServletException {
 // Create a context for the appropriate version
 setFhirContext(FhirContext.forDstu3());

// Register resource providers registerProvider(new Example01\_PatientResourceProvider());

// Format the responses in nice HTML
registerInterceptor(new ResponseHighlighterInterceptor());

# Authorization Interceptor

- AuthorizationInterceptor is a class you extend to provide authorization (AuthZ) and possibly authentication (AuthN) on your FHIR server
- You supply permissions that the requestor should have
- HAPI enforces these permissions
- E.g:

• Based on an incoming header, the user has read access but not write access

public class Example03\_AuthorizationInterceptor extends AuthorizationInterceptor {

#### @Override

public List<IAuthRule> buildRuleList(RequestDetails theRequestDetails) {

// Process this header

String authHeader = theRequestDetails.getHeader("Authorization");

// Apply rules

RuleBuilder builder = new RuleBuilder();

builder

.allow().metadata().andThen()

.allow().read().allResources().withAnyId().andThen()

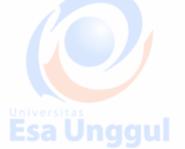

EJA VIIYYUI

.allow().write().resourcesOfType(Observation.class).inCompartment("Patient", new IdType("Patient/123"));

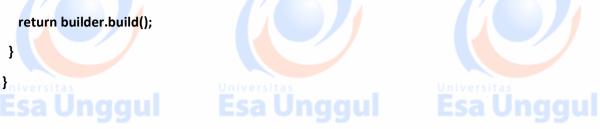

JPA Server Framework

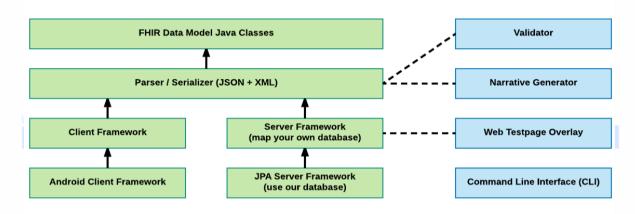

JPA Server Framework

- HAPI JPA Server is a complete server implementation from the database schema up
- It includes:

All standard REST verbs (create, read, update, delete) 0

0 Many fancy REST features (ETag, conditional, patch, etc.)

0 Extensive search support including custom parameters

- **Terminology** services 0
- Subscription services 0
- Many configurable settings 0

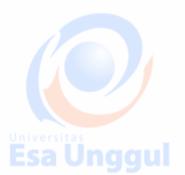

Esa Unggul

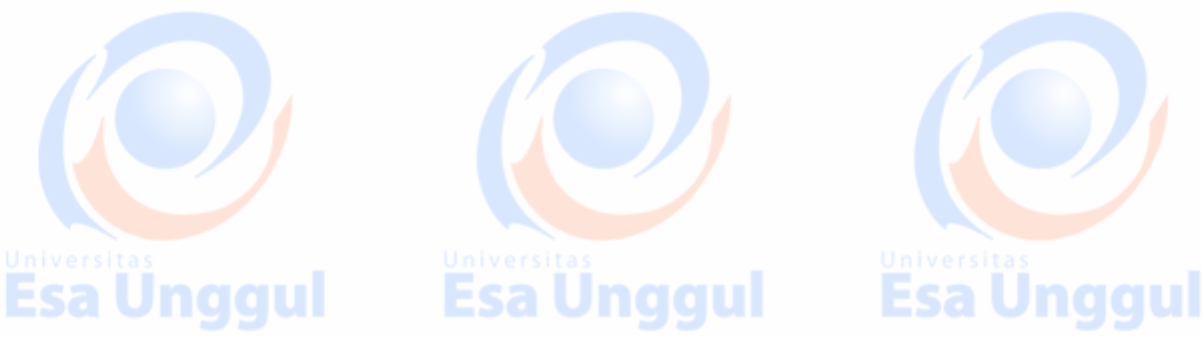

Esa Unggul

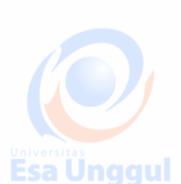

**Esa Ünggul** 

# JPA Architecture

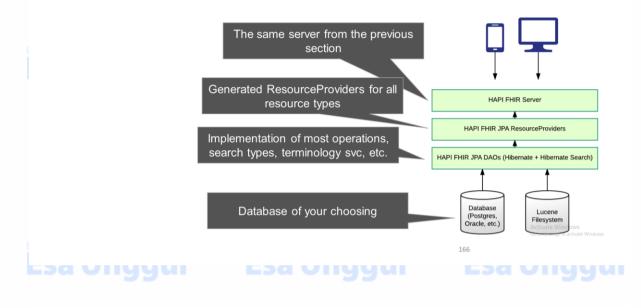

# JPA Architecture

- The JPA Server uses Hibernate, which means it supports several RDBMS platforms:
  - Oracle, Postgres, MySQL, SQL Server
- Most examples use Derby
   Derby is great for testing, but it not a production option!

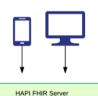

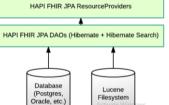

167

## sa unggui esa unggui

Lucene

- HAPI uses Apache Lucene to provide two features:
  - Fulltext searching within resources (\_text and \_content parameters)

- Terminology Services
- Lucene stores its files on the filesystem
- Lucene can be safely disabled

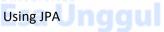

- JPA Server is a collection of components that need to be "glued together"
- Examples are available which provide this glue

https://github.com/furore-fhir/fhirstarters/tree/master/java/hapi-fhirstarters-jpaserver-example

HAPI as a Potential Architecture for a National HER

Model: Service Façade

- This refers to building reusable services on existing sources of data
- Examples include:
  - Hospital and doctor EHRs
  - Laboratory systems
  - Radiology
- This pattern allows you to create consistent APIs (consistent in terms of data, API, Security, etc.)
  - HAPI RestfulServer can act as a bridge between existing databases and your FHIR interfaces

Model: Repository

- The HAPI Server can also act as a complete FHIR repository
- This could be useful as:
  - A Patient index
  - A central store of lab tests, radiology reports
  - A backend for applications

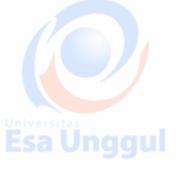

# SMART on FHIR App Mart on FHIR App Multicitation Server (MitrelD Connect?)

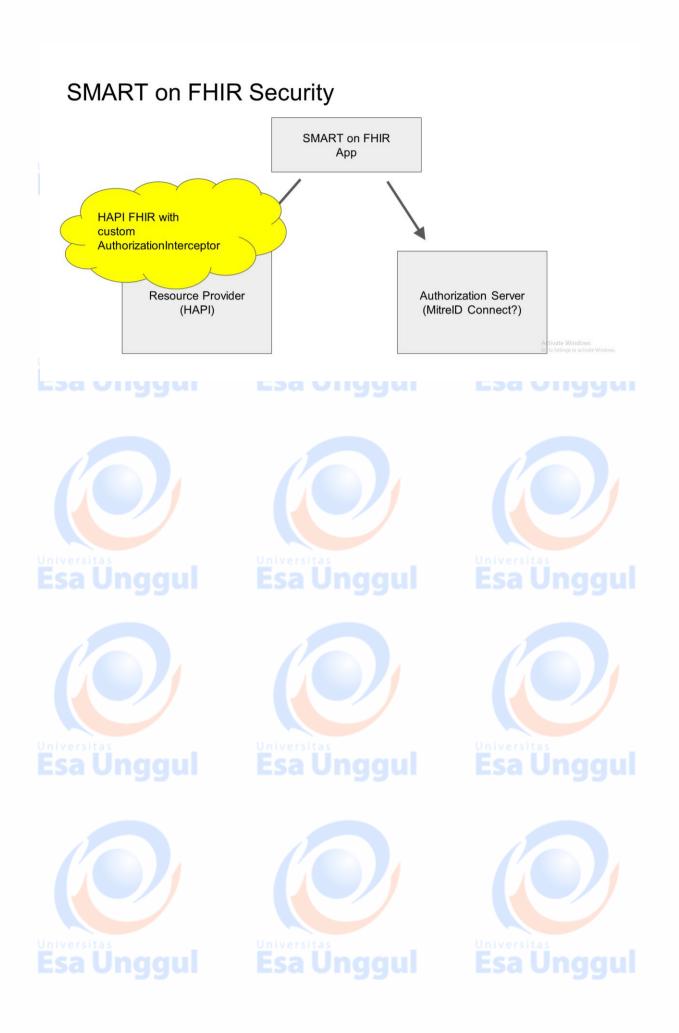